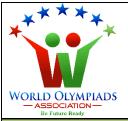

# World Cyber Olympiad (WCO) Standard: VI

#### Instructions:

There are three Sections and total 40 questions.

Attempt all the questions.

There is no negative marking for the wrong answers.

Time: 90 minutes

## **Doers Section**

No. of Questions:30 Marks for each question: 2

- 1. What is the full form of ROM?
  - a. Random Access Memory
  - b. Random Only Memory
  - c. Read Access Memory
  - d. Read Only Memory
- 2. Keyboard is a/an \_\_\_\_\_device
  - a. Input
  - b. Output
  - c. I/O device
  - d. processing
- 3. Which part of the motherboard is also known as the brain of the computer?
  - a. SSD
  - b.CPU
  - c. Memory
  - d. RAM
- ASSOCIATION
- 4. RAM is a \_\_\_\_\_ memory.
  - a. Permanent
  - b. Temporary
  - c. both temporary and permanent
  - d. none of the above

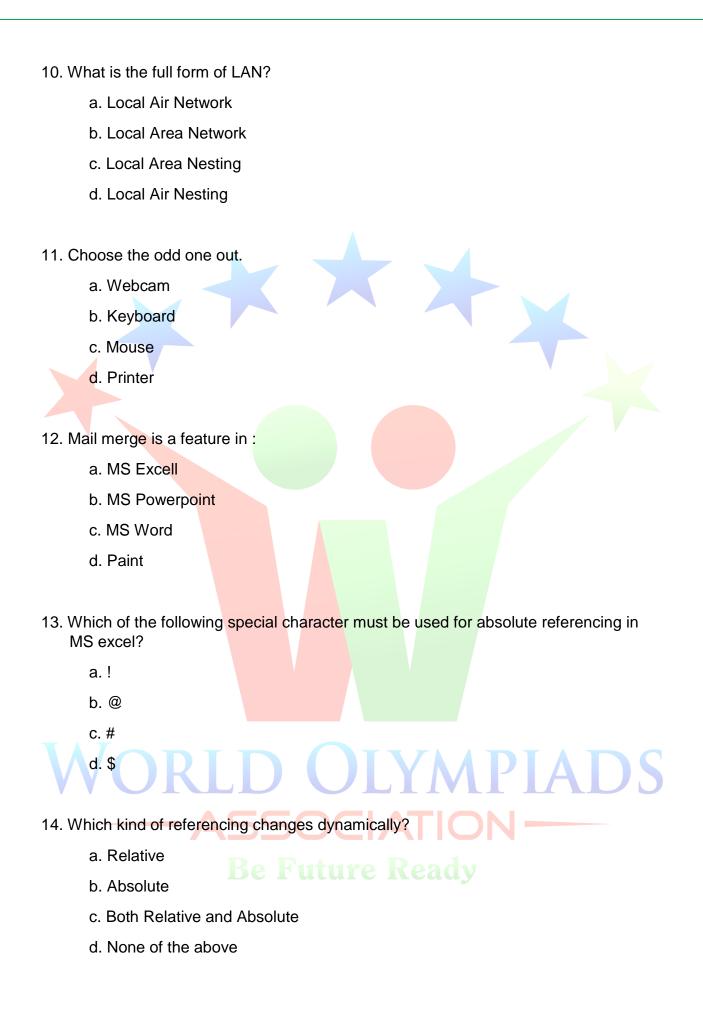

|       | Vhich of the following is not a feature in MS excel?                                                                                                    |
|-------|----------------------------------------------------------------------------------------------------|
|       | a. Sorting                                                                                                    |
|       | b. Filtering                                                                                                    |
|       | c. Conditional Formatting                                                                                                    |
|       | d. Mail Merge                                                                                                    |
| 16. 0 | Correct statement about worksheet and workbook is :                                                                                                    |
|       | a. A worksheet may contain many workbooks.                                                                                                    |
|       | b. A workbook may contain many worksheets.                                                                                                    |
|       | c. A workbook can contain only 3 worksheets.                                                                                                    |
|       | d. A worksheet can contain only 3 workbooks.                                                                                                    |
|       |                                                                                                    |
| 17. V | Which of the following is not a tag in HTML?                                                                                                    |
|       | a. <html></html>                                                                                                    |
|       | b. <body></body>                                                                                                    |
|       | c. <parts></parts>                                                                                                    |
|       | d. <title>&lt;/td&gt;&lt;/tr&gt;&lt;tr&gt;&lt;td&gt;&lt;/td&gt;&lt;td&gt;&lt;/td&gt;&lt;/tr&gt;&lt;tr&gt;&lt;td&gt;18. T&lt;/td&gt;&lt;td&gt;ext and pictures can be added to the computer using&lt;/td&gt;&lt;/tr&gt;&lt;tr&gt;&lt;td&gt;&lt;/td&gt;&lt;td&gt;a. Printer&lt;/td&gt;&lt;/tr&gt;&lt;tr&gt;&lt;td&gt;&lt;/td&gt;&lt;td&gt;b. Mouse&lt;/td&gt;&lt;/tr&gt;&lt;tr&gt;&lt;td&gt;&lt;/td&gt;&lt;td&gt;c. Scanner&lt;/td&gt;&lt;/tr&gt;&lt;tr&gt;&lt;td&gt;V&lt;/td&gt;&lt;td&gt;d. Keyboard OLYMPIADS&lt;/td&gt;&lt;/tr&gt;&lt;tr&gt;&lt;td&gt;19&lt;/td&gt;&lt;td&gt; is used to capture photos in computer.&lt;/td&gt;&lt;/tr&gt;&lt;tr&gt;&lt;td&gt;&lt;/td&gt;&lt;td&gt;a. Webcam ASSOCIATION&lt;/td&gt;&lt;/tr&gt;&lt;tr&gt;&lt;td&gt;&lt;/td&gt;&lt;td&gt;b. Camcorder Be Future Ready&lt;/td&gt;&lt;/tr&gt;&lt;tr&gt;&lt;td&gt;&lt;/td&gt;&lt;td&gt;c. Speaker&lt;/td&gt;&lt;/tr&gt;&lt;tr&gt;&lt;td&gt;&lt;/td&gt;&lt;td&gt;d. Fingerprint scanner&lt;/td&gt;&lt;/tr&gt;&lt;/tbody&gt;&lt;/table&gt;</title> |

#### 20. All the deleted files are transferred to

- a. Recycle bin
- b. My computer
- c. D drive
- d. Nowhere

## 21. Which one is operating system

- a. Windows
- b. DOS
- c. Android
- d. All of the above

## 22. To open a file we can double click on

- a. File
- b. Shortcut of the file
- c. Either a or b
- d. None of the above

## 23. In a bank computers are used

- a. To keep the bank clean
- b. To maintain transaction records
- c. To maintain customers' address

LYMPIADS

d. Both b and c

## 24. Computer works with high

- a. Accuracy
- b. Efficiency
- c. Speed
- d. All of the above

## 25. What is a disadvantage of a computer?

- a. No IQ
- b. Computer is sophisticated
- c. The computer can not do big calculations
- d. Both a and b

## 26. Usually Google can search results in a. Less than a second b. Few seconds c. Few minutes d. Within five minutes 27. Group of programs is called a. Logic b. Software c. Intelligence d. Input/output 28. Which is the most powerful computer? a. Mainframe computer b. Mini computer c. Generation IV computer d. Supercomputer 29. When our computer stops working suddenly, it is called a. Blackout b. Crash c. Death d. Blindhalt 30. An act of calculating is called a. Computing b. Capturing c. Sequencing d. Calculus

## **Executors Section**

No. of Questions: 5 Marks for each question: 3

**YMPIADS** 

- 31. Which of the following is not a container tag in HTML?
  - a. <body>
  - b. <img>
  - c. <head>
  - d. <title>
- 32. Which of the following statement is true?
  - a. Google is a web browser.
  - b. Chrome is a website.
  - c. Wikipedia is a website.
  - d. Operamini is a webpage.
- 33. Which of the following provides online storage?
  - a. Cloud storage
  - b. RAM
  - c. ROM
  - d. Onliners
- 34. Next number in the sequence is:
  - 5, 7, 12, 22, 39, ...
  - a. 45
  - b. 52
  - c. 62
  - d. 65

- 35. The HTML content page comes under the opening and closing of the <a href="html">html</a>>tags. Which of the following defines a reference for the resource?
  - A) <link>
  - B) <base>
  - C) <meta>
  - D) Both B and C

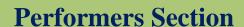

No. of Questions: 5 Marks for each question: 5

## 36. Match the following:

|   | Colum <mark>n-A</mark>         | <b>\</b>   |          |    |                                                        |   | Column-B                                    |
|---|--------------------------------|------------|----------|----|--------------------------------------------------------|---|---------------------------------------------|
| Α | Abacus                         |            |          | I  |                                                        | C | output devices                              |
| В | Scanner, OCR, Digi             | tal camera | <b>a</b> | П  |                                                        |   | input devices                               |
| С | Monitor, touch screen, plotter |            | r        | Ш  | 1 <sup>st</sup> counting machine                       |   |                                             |
| D | Operating system               |            |          | IV | Click on it to jump to a new document or a new section |   |                                             |
| Е | Hyperlink                      | 550        |          | V  | pro                                                    |   | n interface between user<br>computer system |

## Options;

- a. A-II, B-III, C-I, D-V, E-IV
- b. A-II, B-V, C-I, D-IV, E-III
- c. A-I, B-II, C-III, D-IV, E-V
- d. A-III, B-II, C-I, D-V, E-IV

## 37. Match the following:

|   | Column-A                     |     | Column-B                                                                          |
|---|------------------------------|-----|-----------------------------------------------------------------------------------|
| Α | Intranet                     | I   | make particular cells easy to identify                                            |
| В | Internet                     | II  | a private network accessible only to an organization's staff                      |
| С | Conditional Formating        | III | a large capital letter at the beginning of a text block                           |
| D | COUNTIF function in ms excel | IV  | Returns the number of cells that satisfy a given criteria                         |
| E | Drop Cap                     | V   | a collection of computers connected by network cables or through satellite links. |

## Options;

- a. A-II, B-III, C-I, D-V, E-IV
- b. A-II, B-V, C-I, D-IV, E-III
- c. A-I, B-II, C-III, D-IV, E-V
- d. A-III, B-II, C-I, D-V, E-IV
- 38. Which of the following is not a Web browser?

## LYMPIADS a. Mozilla Firefox

- b. Safari
- c. Microsoft edge
- d. Google Cast

## 39. Which of the following are incorrect statement

- A. A computer can have two operating systems
- B. A computer can have three browsers
- C. A computer can have only one software for calculation
- D. A computer can have three partitions of hard drive
- E. A computer can be connected with a wifi

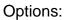

- a. Only A
- b. A and C
- c. Only C
- d. A, c and E

#### 40. URL stands for

- a. Uniform Resource Locators
- b. Unified Resource Location
- c. Undefined Remote Location
- d. Under Remarked List

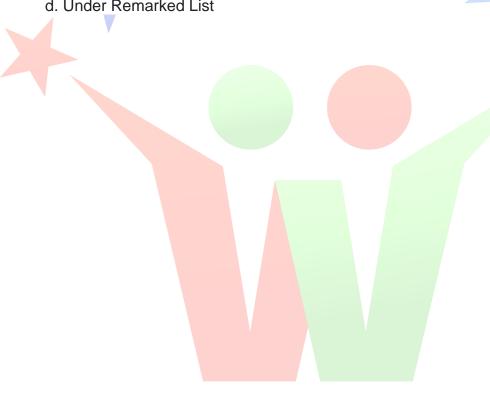

# ORLD OLYMPIADS